版 次:1

2010 11 01 16

ISBN 9787802436114

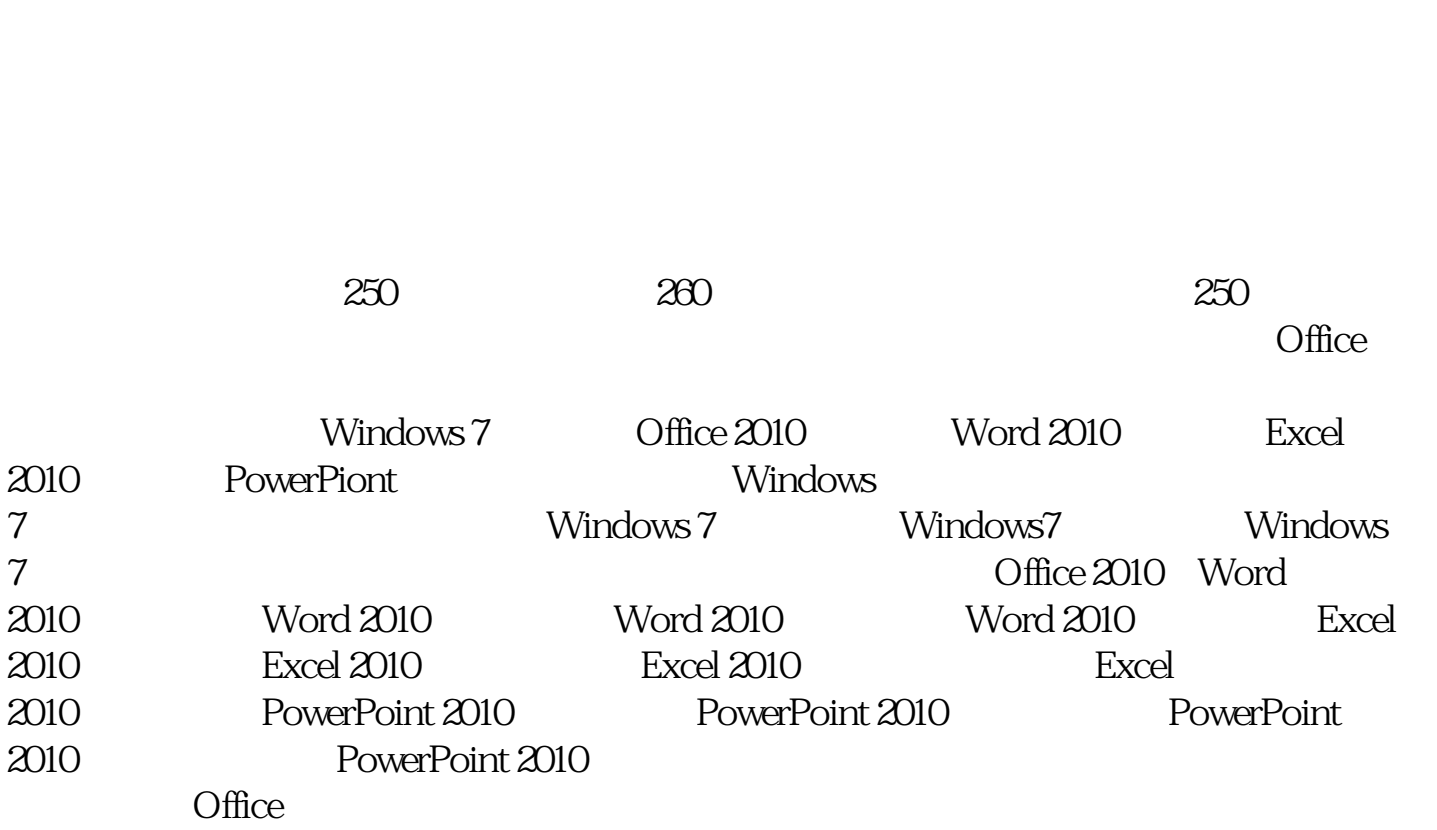

 $\Box$ 

 $\Box$ Office

 $\star$ 

 $\star\star$ 

- 1 Windows 7
- 1 1 Windows 7
- 1 1 1 Windows 7<br>1 1 2 Windows 7
- 1 1 2 Windows 7
- 1 1 3 Windows 7
- $1\quad2$
- $1 \t2 \t1$
- $\begin{array}{ccc} 1 & 2 & 2 \\ 1 & 2 & 3 \end{array}$
- 2 3

 $\begin{array}{ccc} 1 & 2 & 4 \\ 1 & 2 & 5 \end{array}$  $\begin{array}{cc} 2 & 5 \\ 3 & \end{array}$  $1\quad 3$  $\begin{array}{ccc} 1 & 3 & 1 \\ 1 & 3 & 2 \end{array}$  $1\quad3\quad2$ 1.3.3 1 3 4  $\begin{array}{ccc} 1 & 3 & 5 \\ 1 & 4 \end{array}$  ,  $1 \quad 4$ "  $\begin{array}{ccc} 1 & 4 & 1 \\ 1 & 4 & 2 \end{array}$  $\begin{array}{ccc} 2 & & & \\ 3 & & \end{array}$  $\frac{1}{2}$  4 3  $2^{\degree}$  $\begin{array}{ccc} 2 & 1 \\ 2 & 1 \end{array}$  $2 \quad 1 \quad 1$  $\begin{array}{ccc} 2 & 1 & 2 \\ 2 & 1 & 3 \end{array}$  $2\quad1$ 2 1 4  $\overline{2}$  1 5  $2\,2$  $2 \t2 \t1$  $2\,2\,2$  2.2.3 分组文件与文件夹  $2\,$  3  $2 \t3 \t1$  2.3.2 显示隐藏的文件与文件夹 2 3 3 \ 2 3 4  $2\,3\,5$ 2 4 " "  $2\quad 4\quad 1$  $2\quad 4\quad 2$ 2 4 3 2 4 4 3 Windows 7  $\begin{array}{ccc} 3 & 1 \\ 3 & 1 & 1 \end{array}$  $\begin{array}{ccc} 3 & 1 & 1 \\ 3 & 1 & 2 \end{array}$  $\begin{array}{cc} 3 & 1 \\ 3 & 2 \end{array}$  $\frac{3}{3}$  $2\quad1$ 3 2 2 3.2.3

本站所提供下载的PDF图书仅提供预览和简介,请支持正版图书。 www.tushupdf.com